# 2.87 - Eylül [2023](https://docs.logo.com.tr/pages/viewpage.action?pageId=113246305)

2.87 sürümünde yapılan yenilikler aşağıdaki şekildedir:

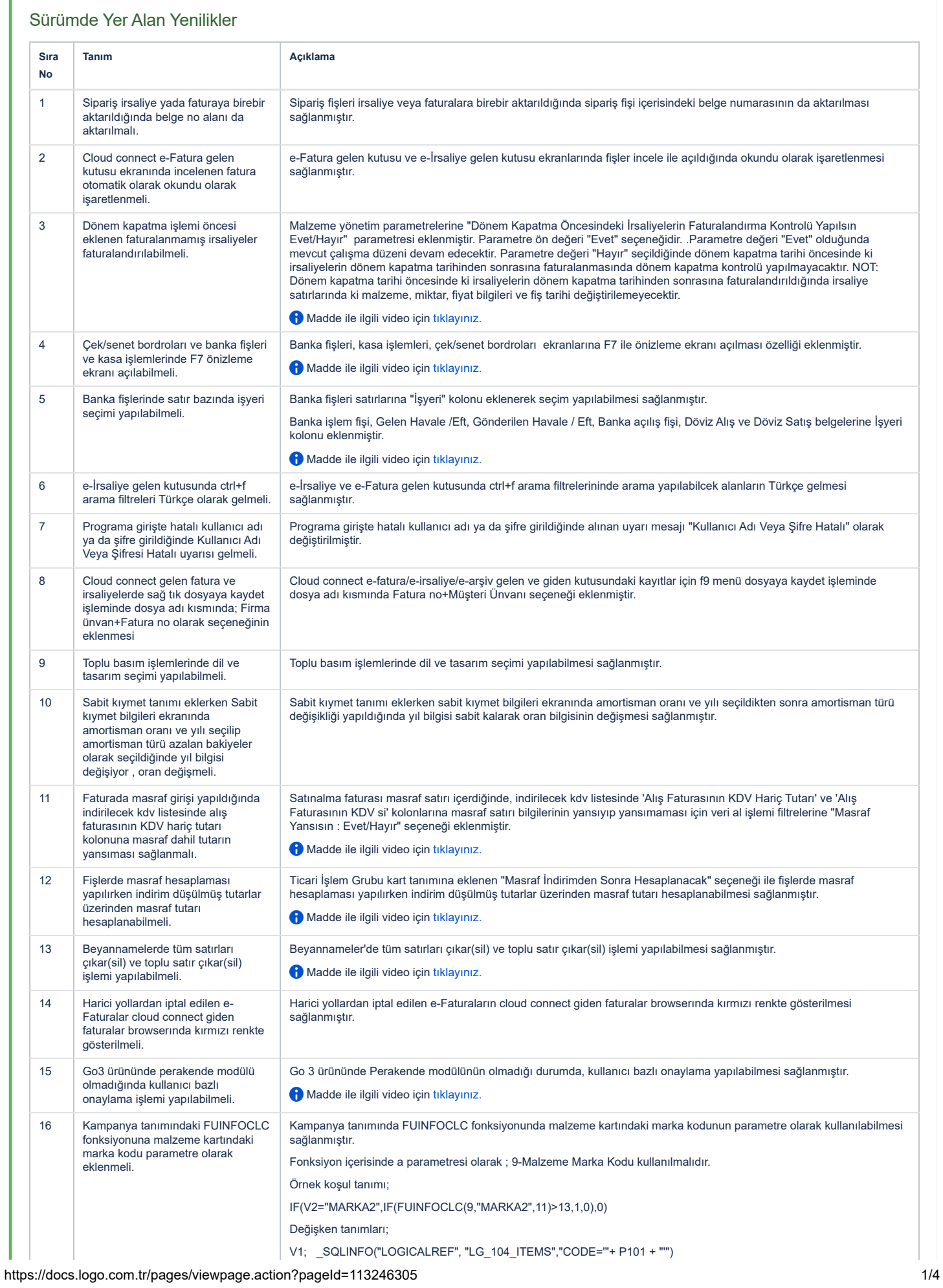

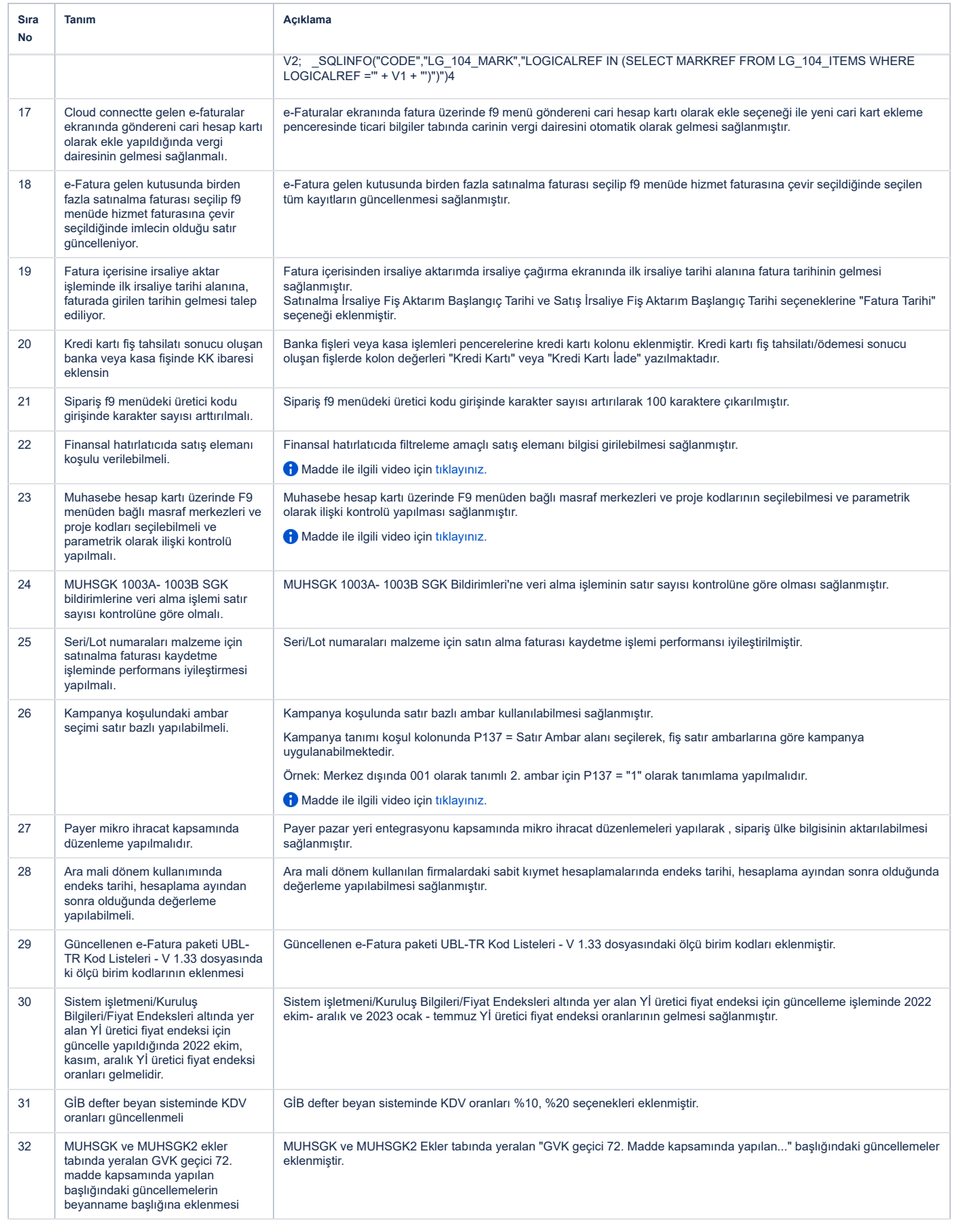

## Sürümde Yer Alan İyileştirmeler

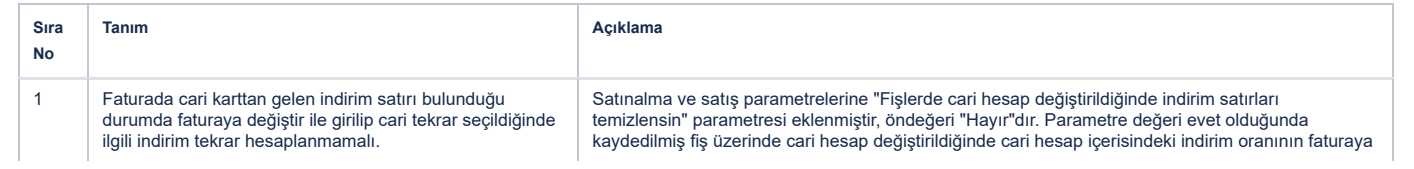

### 19.09.2023 11:28 2.87 - Eylül 2023 - Logo GO 3 Bilgi Deposu - Global Site

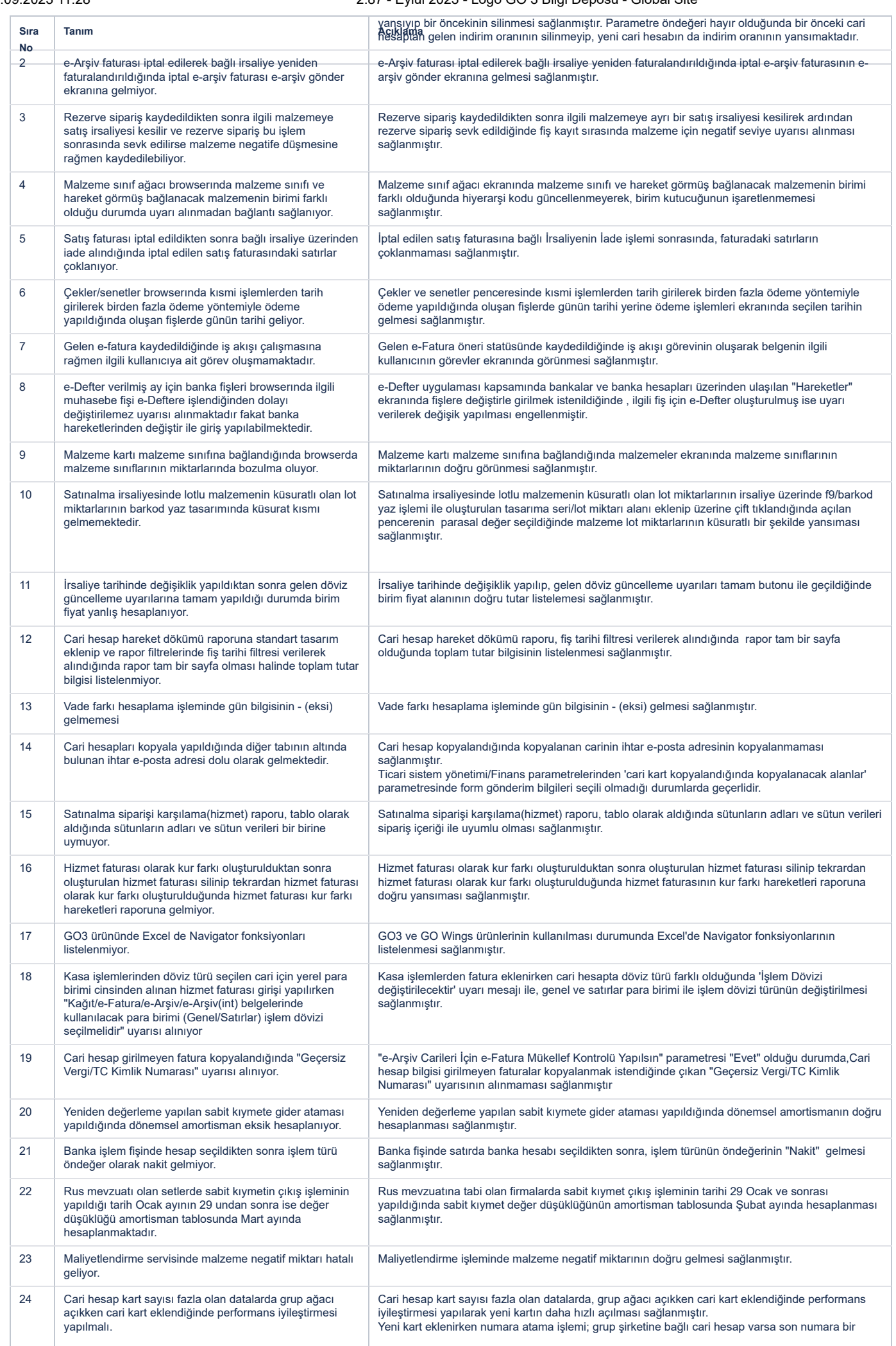

### 19.09.2023 11:28 2.87 - Eylül 2023 - Logo GO 3 Bilgi Deposu - Global Site

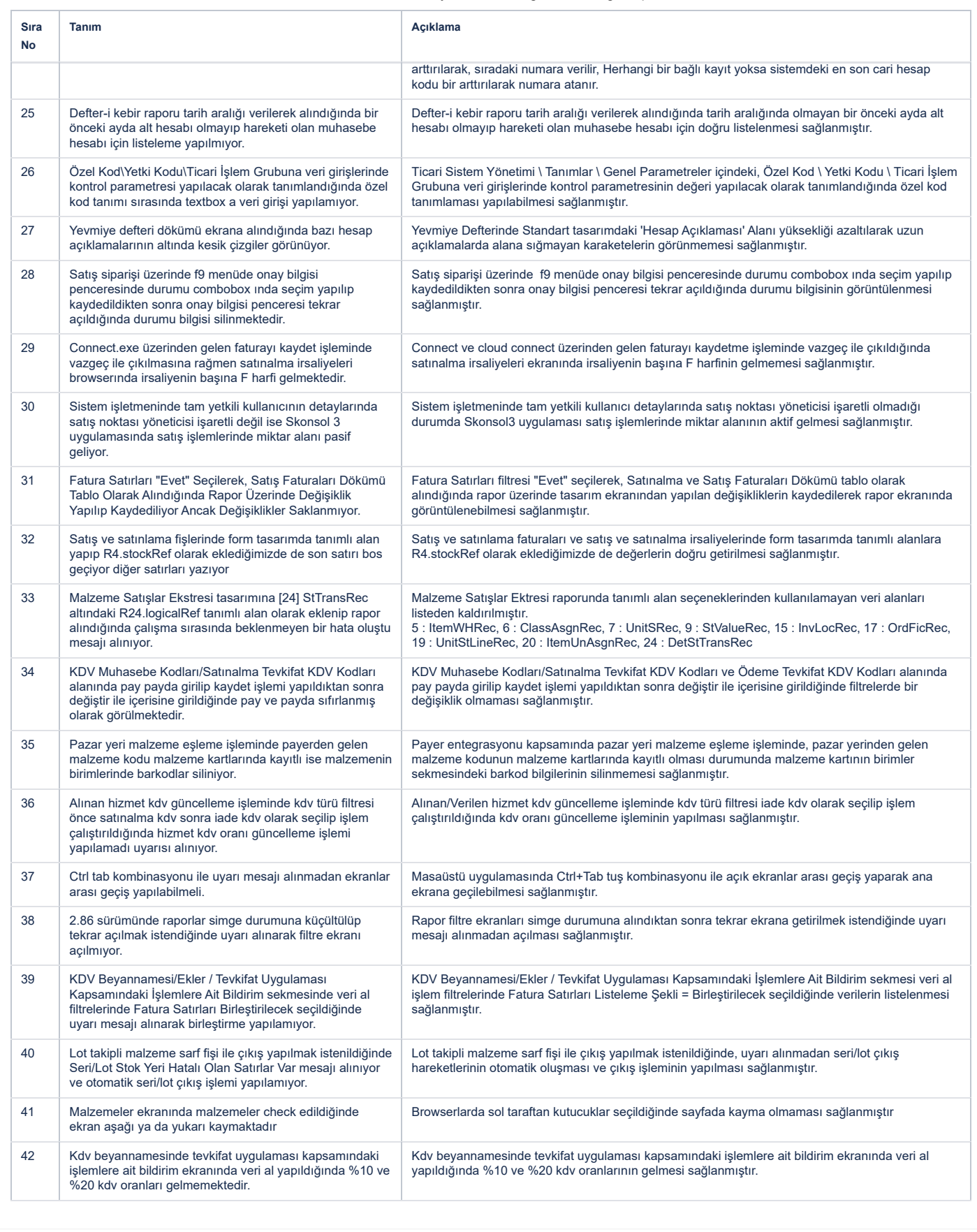